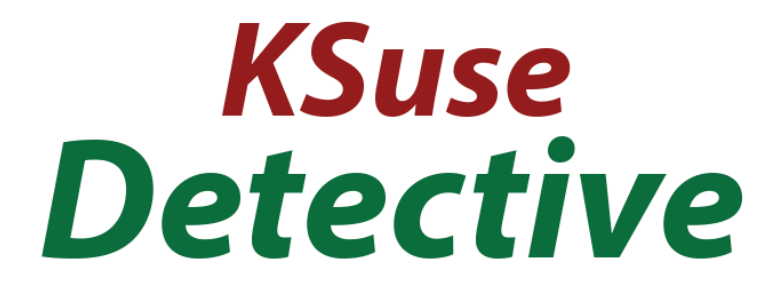

# $V$  1.0.7

# Содержание

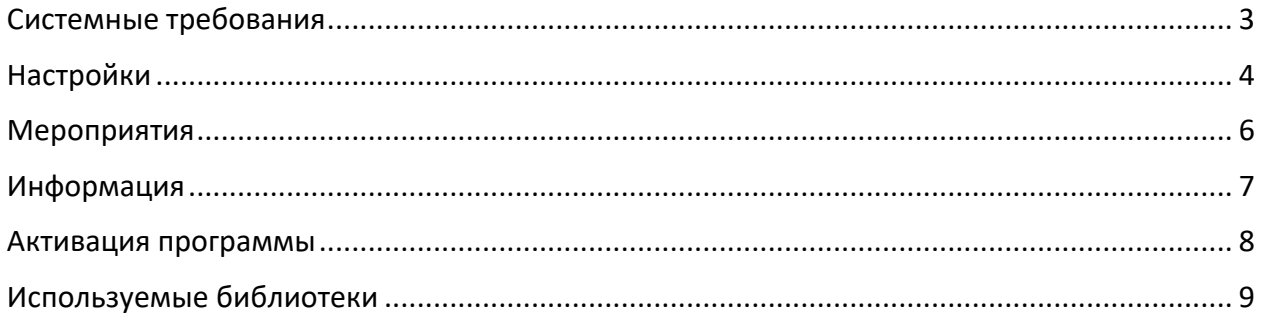

### <span id="page-2-0"></span>Системные требования

Совместимость: Windows 7 SP1, 10, 11 x64.

Минимальные требования: Intel i5 (8<sup>th</sup> Gen and above), SSD, 8GB of RAM, nvidia GTX 1050 4GB.

Рекомендуемые требования: Intel i7 (8<sup>th</sup> Gen and above), SSD, 16GB of RAM, nvidia RTX 2060 8Gb.

Требуемое ПО:

- 1. .NET 6.0 Desktop Runtime (v6.0.1) Windows x64 [https://dotnet.microsoft.com/download/dotnet/thank-you/runtime-desktop-6.0.1](https://dotnet.microsoft.com/download/dotnet/thank-you/runtime-desktop-6.0.1-windows-x64-installer) [windows-x64-installer](https://dotnet.microsoft.com/download/dotnet/thank-you/runtime-desktop-6.0.1-windows-x64-installer)
- 2. Nvidia CUDA Toolkit 11.2 [https://developer.download.nvidia.com/compute/cuda/11.2.2/network\\_installers/cuda](https://developer.download.nvidia.com/compute/cuda/11.2.2/network_installers/cuda_11.2.2_win10_network.exe) [\\_11.2.2\\_win10\\_network.exe](https://developer.download.nvidia.com/compute/cuda/11.2.2/network_installers/cuda_11.2.2_win10_network.exe)

## <span id="page-3-0"></span>Настройки

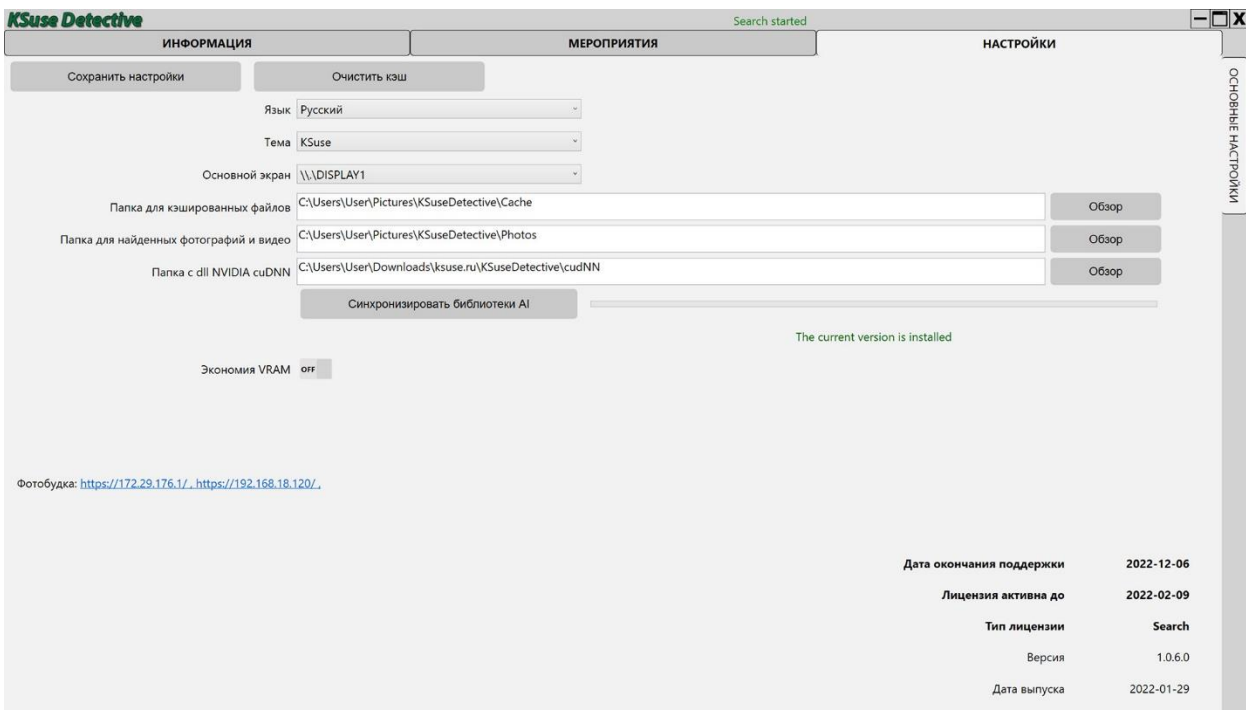

#### **Перед началом работы необходимо установить Nvidia CUDA Toolkit 11.2!**

[https://developer.download.nvidia.com/compute/cuda/11.2.2/network\\_installers/cuda\\_11.2.2](https://developer.download.nvidia.com/compute/cuda/11.2.2/network_installers/cuda_11.2.2_win10_network.exe) win10 network.exe

Необходимо обязательно синхронизировать библиотеки AI.

Если у вас возникают в логе постоянно возникают ошибки CUDA, то необходимо включить режим «Экономия VRAM». Это уберёт ошибки CUDA при поиске лиц, но снизит точность определения.

В папке для найденных файлов в процессе работы автоматически создаётся папка для каждого мероприятия, в которой находятся отдельные папки для каждой целевой персоны. Содержимое данных папок может быть автоматически загружено в облако.

По указанной ссылке открывается страница, на которой человек может сделать селфи, которое будет использовано в качестве цели поиска.

**При открытии страницы браузер будет сообщать о недействительном сертификате. Необходимо игнорировать предупреждение.**

#### **При съемке селфи в кадре должен присутствовать только один человек!**

Программа производит три снимка подряд. Рекомендуется делать снимки с разным выражением лица, для лучшей идентификации. Можно провести несколько съемок одного человека для расширения базы сравнения, чтобы программа точно объединила

эти снимки, как снимки одной персоны, необходимо чтобы в каждой серии из трёх снимком была одна фотография с похожим выражением лица и ракурсом съемки.

В конце съемки на экране отображается QR код. Ссылка в нём ведёт на промежуточный сайт. После того как папка персоны будет создана в облаке, данная ссылка будет автоматически перенаправляться на данную папку.

QR коды разных снимков одной персоны ссылаются на одну и туже папку.

Настоятельно рекомендуется использовать для съемки устройство на базе ОС Android. На ряде устройств в браузере Firefox работает автокоррекция экспозиции. А браузере Chrome возможна ручная коррекция экспозиции.

### <span id="page-5-0"></span>Мероприятия

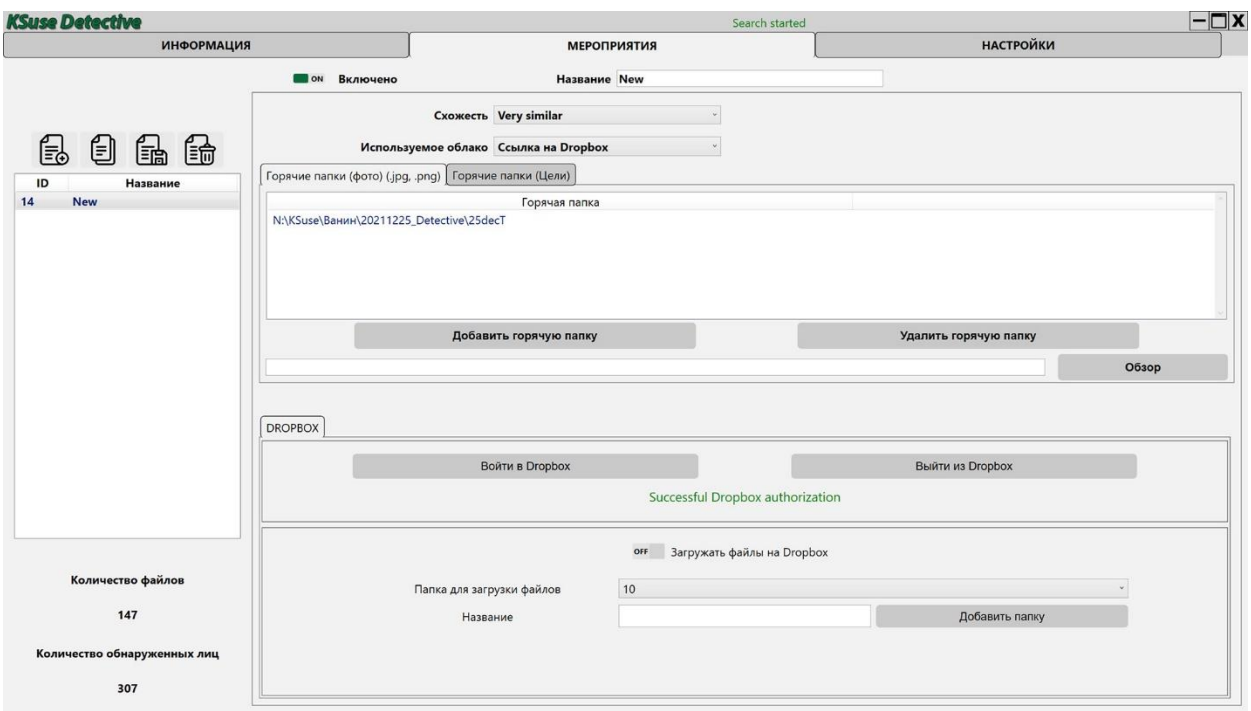

В блоке «Горячие папки (фото)» задаются папки, в которые вы будете выгружать фотографии, на которых требуется идентифицировать людей.

Существует два варианта получения целей для поиска:

- Съемка селфи на веб-странице
- Загрузка фотографий в «Горячие папки (цели)»

#### **На фотографии в папке «Горячие папки (цели)» должен присутствовать только один человек!**

Существует три градации точности поиска:

- Очень похоже Часть фотографий не будет найдена, чужие фотографии в папку не попадут.
- Скорее всего похоже
- Примерно похоже Практически все фотографии будут найдены, возможно большое количество чужих фотографий

Чем младше персона, тем больше количество ошибок. Лица детей алгоритм определяет достаточно плохо.

Авторизация в Dropbox проводится аналогично тому, как это сделано в программе KSuse Sender. После авторизации необходимо создать папку для загрузки, включить загрузку и сохранить предустановку.

# <span id="page-6-0"></span>Информация

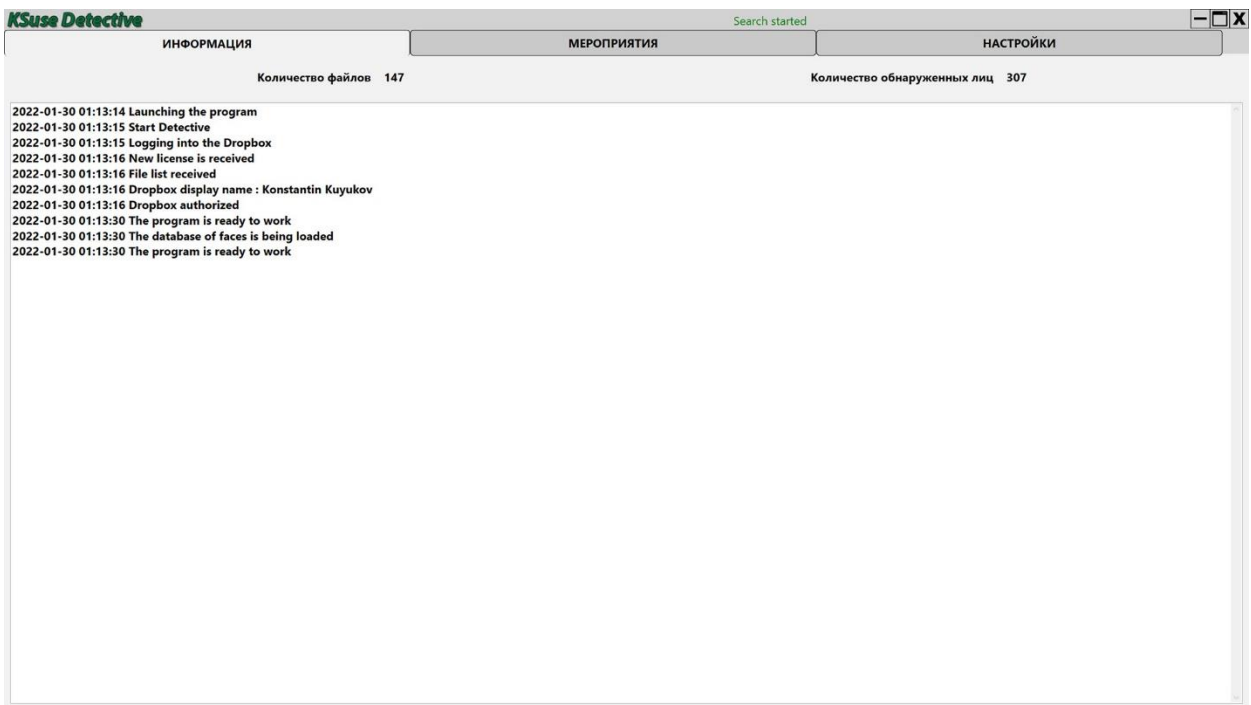

В данном окне отображается весь лог работы программы.

<span id="page-7-0"></span>В случае, если у вас нет лицензии, то работа программы не ограничивается, но позволяет идентифицировать не более 3 персон.

Внимание! Программа привязывается к компьютеру. Одна лицензия действительная для одного компьютера.

Управление лицензиями осуществляется через KSuse Manager.

#### <span id="page-8-0"></span>Используемые библиотеки

Icons made by Freepik from www.flaticon.com is licensed by CC 3.0 BY <https://www.freepik.com/> Icons made by Vitaly Gorbachev from www.flaticon.com is licensed by CC 3.0 BY <https://www.flaticon.com/authors/vitaly-gorbachev> Icons made by Pixel perfect from www.flaticon.com is licensed by CC 3.0 BY <https://www.flaticon.com/authors/pixel-perfect> Icons made by Smashicons from www.flaticon.com is licensed by CC 3.0 BY <https://www.flaticon.com/authors/smashicons> <http://creativecommons.org/licenses/by/3.0/>

Microsoft - <https://dotnet.microsoft.com/>

BSD 3-Clause License: NLog - <https://nlog-project.org/>

The MIT License:

SQLite-net - <https://github.com/praeclarum/sqlite-net> Portable.BouncyCastle - https://www.bouncycastle.org/csharp/ MimeMapping - <https://github.com/zone117x/MimeMapping> Http Multipart Parser - [https://github.com/Http-Multipart-Data-Parser/Http-Multipart-](https://github.com/Http-Multipart-Data-Parser/Http-Multipart-Data-Parser)[Data-Parser](https://github.com/Http-Multipart-Data-Parser/Http-Multipart-Data-Parser) QRCoder - <https://github.com/codebude/QRCoder/> QRCode.js - <https://github.com/davidshimjs/qrcodejs> jQuery - <https://jquery.com/> dropbox-sdk-dotnet - <https://github.com/dropbox/dropbox-sdk-dotnet> Json.NET - <https://www.newtonsoft.com/json>

SendGrid - <https://sendgrid.com/>

Apache License:

OpenCvSharp4 - <https://github.com/shimat/opencvsharp> Google.Apis.Drive.v3 - <https://github.com/googleapis/google-api-dotnet-client> Magick.NET - <https://github.com/dlemstra/Magick.NET> NPOI - <https://github.com/tonyqus/npoi>

Microsoft Public License (MS-PL): Extended.Wpf.Toolkit - <https://github.com/xceedsoftware/wpftoolkit> BSL-1.0 License: dlib C++ library - <https://github.com/davisking/dlib>

CC0-1.0 License:

Face Recognition Models - [https://github.com/ageitgey/face\\_recognition\\_models](https://github.com/ageitgey/face_recognition_models)